## **CHECKLIST & QUICK LINKS**

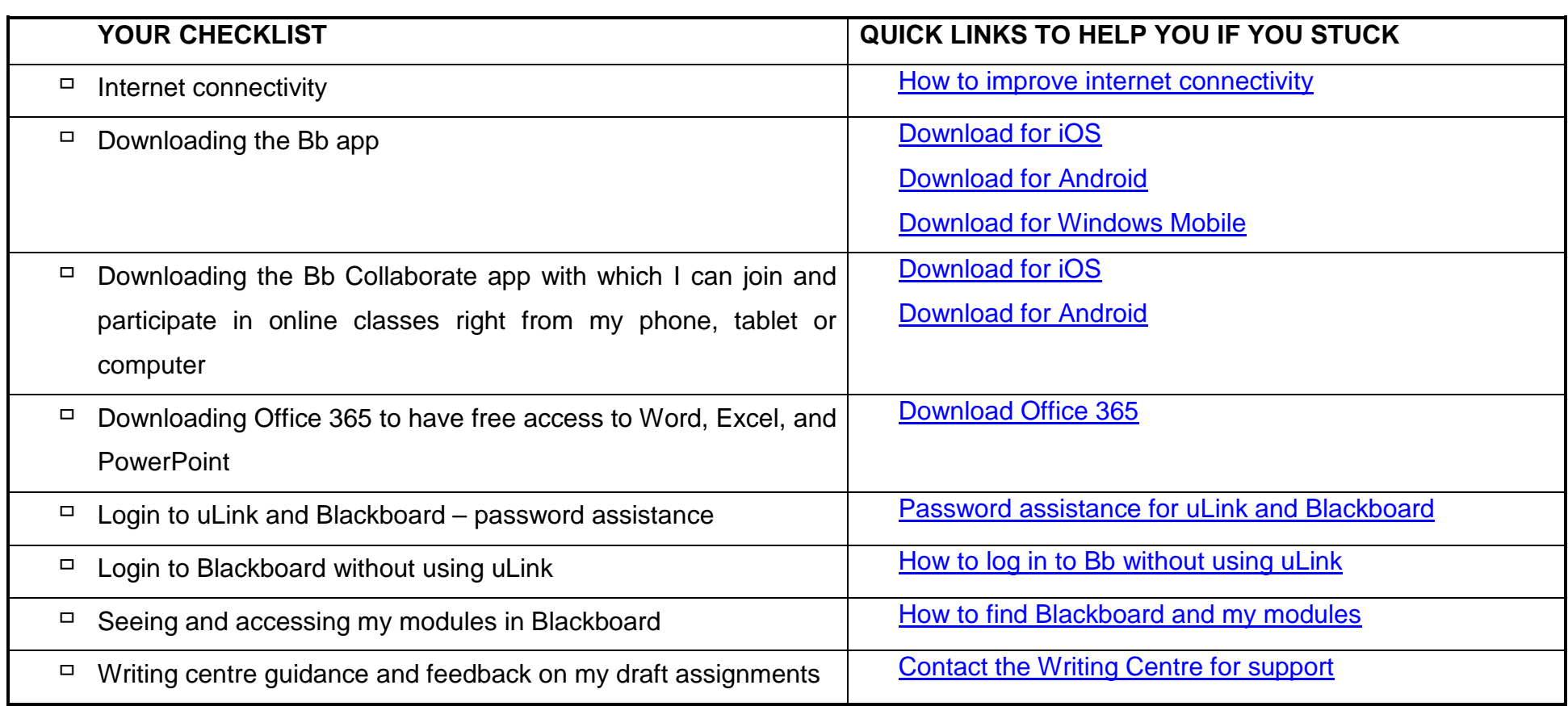

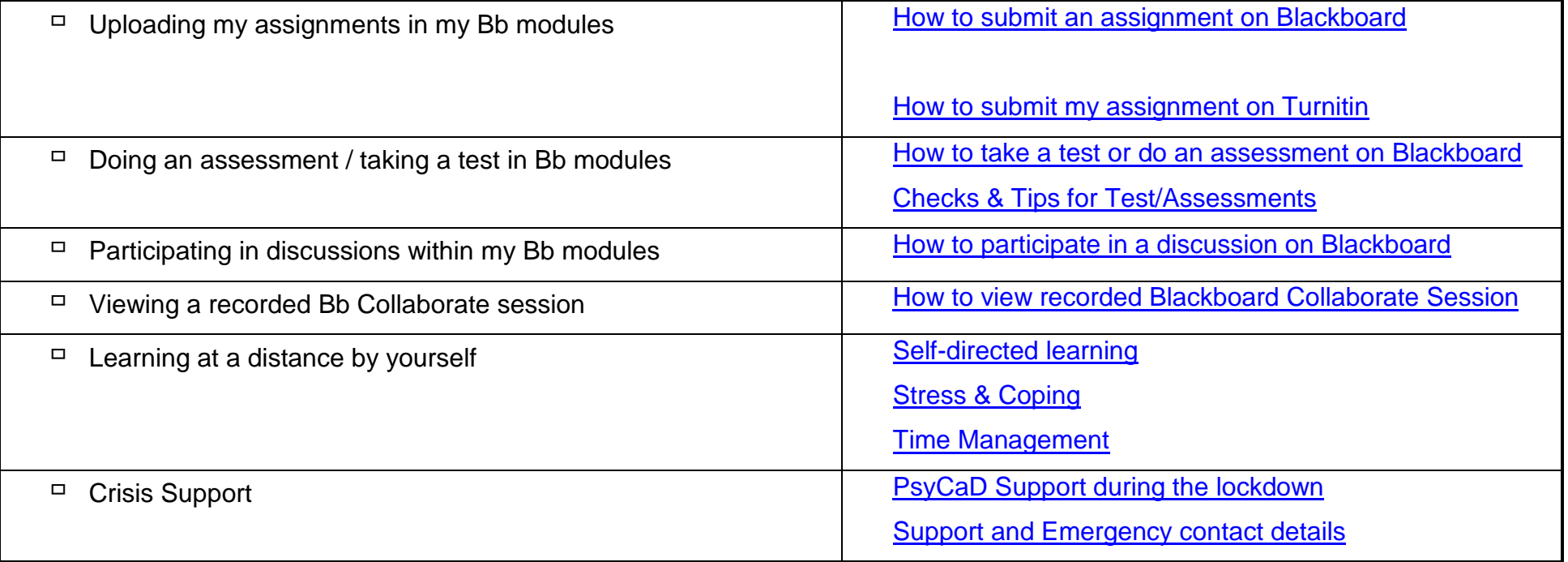

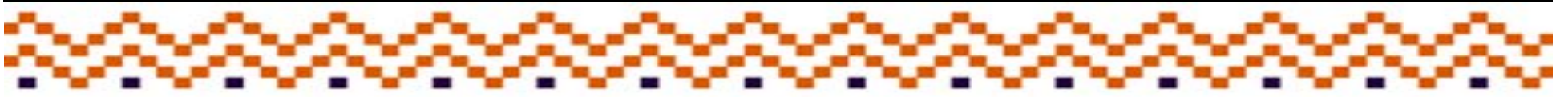